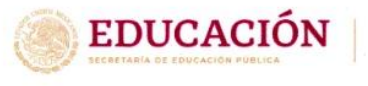

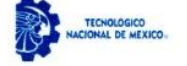

Centro Regional de Optimización y Desarrollo de Equipo de Orizaba

Orizaba, Veracruz; 28/Marzo/2022 OFICIO No. DDE / GTV/SUBTEC /05/2022

#### **PRESENTE**

El Centro Regional de Optimización y Desarrollo de Equipo (C.R.O.D.E.) sede Orizaba, Veracruz con RFC: SEP210905778y domicilio en Prolongación de la Calle 2 s/n, Col. Agrícola Librado Rivera, Orizaba, Veracruz Cp.94480 en vinculación con la Universidad Tecnológica del Centro de Veracruz (UTCV) con domicilio en Av. Universidad número 350 Carretera Federal Cuitláhuac -La Tinaja, Congregación dos caminos en Cuitláhuac, Veracruz. A través de su modelo educativo que colabora con la Transferencia de tecnología hacia el sector productivo nacional; Razón por la cual la empresa tiene a bien recibir el proyecto innovador que lleva por nombre "Diseño y simulación de una Virtual Mockup para un prototipo de alerta temprana para la detección y procesamiento de información del maltrato en NNA." bajo la dirección empresarial del C. Carlos Eleazar Pérez Pucheta con cargo de Investigador Académico o puesto desempeñado por el asesor industrial y la dirección educativa del Profesor Jonathan Josué Cid Galiot con cargo de Profesor-Investigador en la UTCV enmarcada durante la realización y culminación de la estadía presencial y empresarial del alumno Andrés García Grande con número de matrícula 20183H101183 Inscrito en el programa educativo de Ing. Metal Mecánica de la UTCV cuyo periodo de duración es de 600 horas habiendo iniciado el 7 de enero de 2022. Así mismo se proporciona una copia digital a la empresa bajo su resguardo del Reporte Técnico del proyecto para el enriquecimiento documental de la misma. No habiendo otro particular al respecto, me despido de usted no sin antes enviarle un cordial saludo.

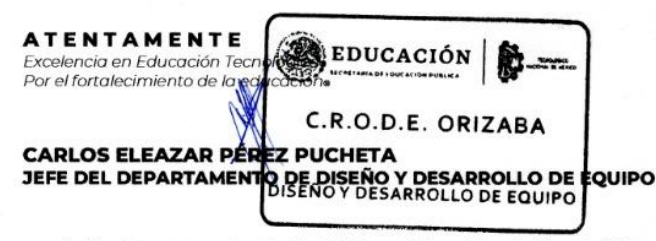

ccp. Archivo, Departamentos de: Gestión Tecnológica y Vinculación y Subdirección Técnica. RPG/AAL

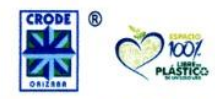

Prolongación de la Calle 2 S/N Col. Agrícola Librado Rivera. C.P. 94380 Tel. (272) 7252464 y (272) 7256755 tecnm.mx | dir\_crodeorizaba@tecnm.mx

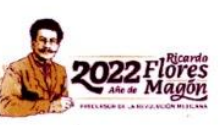

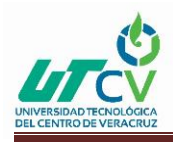

## Universidad Tecnológica del Centro de Veracruz

Programa educativo Ingeniería en Metal Mecánica

Nombre del asesor industrial

Dr. Carlos Eleazar Pérez Pucheta

Nombre del asesor académico

MII. Jonathan Josué Cid Galiot

Jefe de carrera Ing. Luis Carlos Zavala Rodríguez

> Presenta Andrés García Grande

> > Cuitláhuac, Ver. Fecha de entrega.

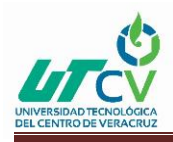

# Universidad Tecnológica del Centro de Veracruz

Programa educativo Ingeniería en Metal Mecánica

Reporte para obtener título de Ingeniero en Metal Mecánica

Proyecto de estadía realizado en la empresa CENTRO REGIONAL DE OPTIMIZACIÓN Y DESARROLLO DE EQUIPO ORIZABA

Nombre del proyecto

prototipo de alerta temprana para la detección y Diseño y simulación de una Virtual Mockup Estática para un procesamiento de información del maltrato en NNA.

Presenta

Andrés García Grande

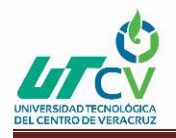

## Tabla de Contenido

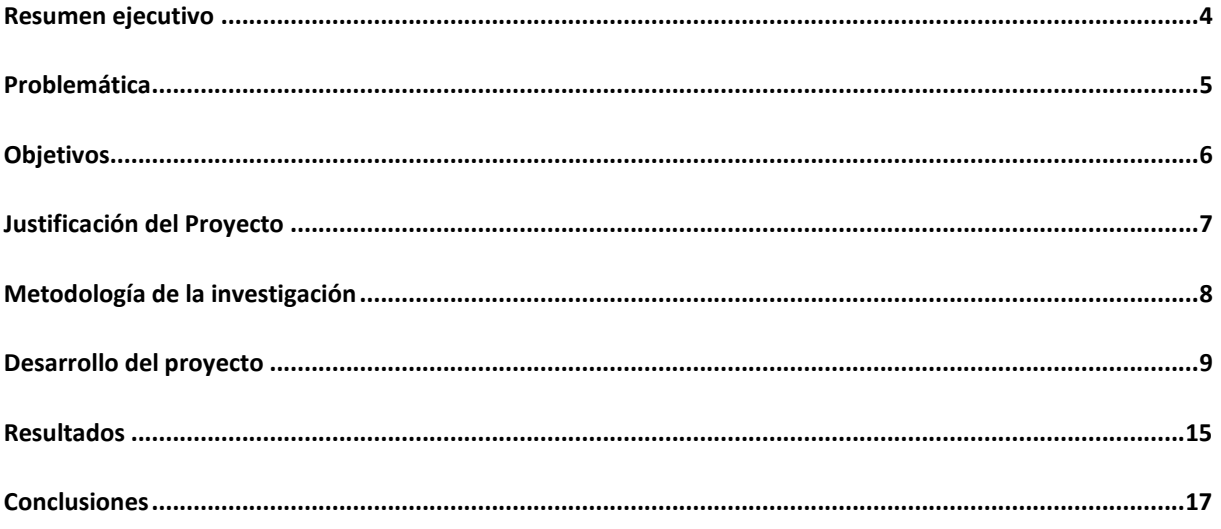

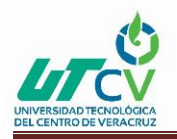

### Resumen ejecutivo

<span id="page-4-0"></span>En la empresa CRODE (Centro Regional De Optimización y Desarrollo de Equipo Orizaba) se realizará el proyecto en el marco de la falta de información referente al maltrato infantil en NNA que existe de manera general en el país.

Es por ello que a través del presente documento se pretende diseñar y evaluar una propuesta de Virtual Mockup Estática para un prototipo de un dispositivo de alerta temprana para la detección y procesamiento de información del maltrato en NNA.

Con el diseño y simulación de una Virtual Mockup Estática se espera que con la propuesta de diseño de la Virtual Mockup obtener mayor información sobre el maltrato infantil que pueda ayudar a diferentes tipos de personas que se especialicen en el tema del maltrato como psicólogos, médicos etc. A detectar si algún niño necesita ayuda o atención sobre algún tipo de abuso que haya sufrido.

Se recomienda que para realizar este proyecto se cuente con un equipo de cómputo capaz de ejecutar tareas que exijan mucho rendimiento en el procesador y tarjeta gráfica, para que se pueda realizar el renderizado de la sala de cine sin ningún problema.

Además de corregir algunos objetos como en algunas medidas, texturas etc. De acuerdo a las sugerencias que tenga uno mismo, además de ideas para agregar nuevos objetos a la sala y así poder hacerla más dinámica.

En conclusión, el diseño de la sala de cine o Virtual Mockup ayudará en la obtención de información sobre el maltrato infantil para poder prevenir dicho maltrato, además de tener la posibilidad de ayudar a los niños con sus problemas y a protegerlos.

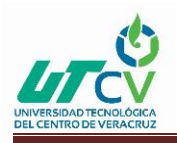

## **Problemática**

<span id="page-5-0"></span>En la empresa CRODE (Centro Regional De Optimización y Desarrollo de Orizaba) se realizará el presente proyecto en el marco de la falta de información referente al maltrato infantil en NNA que existe de manera general en el país. Para lo cual, se pretende diseñar y simular una propuesta de Virtual Mockup de un dispositivo de alerta temprana en la detección de la violencia en infantes de edades entre 7 y 10 años. La Virtual Mockup será presentada a diversas personas como lo son: Psicólogos, Psicopedagogos, Médicos, Ingenieros Emocionales, etc., con el fin de evaluar su posible aplicación.

El diseño se basará en una sala de cine con la finalidad de que el niño no se sienta inseguro, incómodo, con miedo etc. De dar información cuando se le pregunte si ha sufrido algún tipo de abuso infantil.

Según el estudio "Informe sobre la situación mundial de la prevención de la violencia contra los niños 2020", un documento que muestra el escenario mundial de 155 países con respecto a la violencia contra los niños, publicado por la Organización Mundial de la Salud (OMS), el Fondo de las Naciones Unidas para la Infancia (UNICEF) y la Organización de las Naciones Unidas para la Educación, la Ciencia y la Cultura (UNESCO), señalan el considerable grado de importancia que tiene hoy en día el maltrato infantil. Dentro del informe se señala que hasta 1000 millones de niños sufrieron violencia física, sexual o psicológica. México no presenta datos muy diferentes con respecto al contexto mundial.

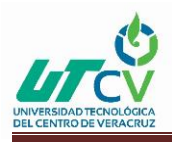

## **Objetivos**

#### <span id="page-6-0"></span>**Objetivo general:**

Diseño y evaluación de una propuesta de Virtual Mockup Estática para un prototipo de un dispositivo de alerta temprana para la detección y procesamiento de información del maltrato en NNA.

#### **Objetivos específicos:**

- Diseñar una Virtual Mockup.
- Organizar modelos 3D, reposicionamiento y orientación de modelos 3D.
- Seleccionar ambientación para modelos 3D.
- Seleccionar apariencias para modelos 3D.
- Seleccionar filtros de cámaras para modelos 3D.
- Modificar apariencias para modelos 3D.
- Modificar escenas para modelos 3D.
- Crear cámaras para modelos 3D.
- Determinar perspectivas y distancias focal de las cámaras.
- Renderizar en Estático (1980 x 1080).

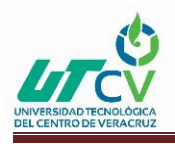

## Justificación del Proyecto

<span id="page-7-0"></span>En la empresa CRODE (Centro Regional de Optimización y Desarrollo de Equipo Orizaba) se diseñará y hará una simulación de una Virtual Mockup Estática para un prototipo de alerta temprana para la detección y procesamiento de información del maltrato en NNA.

Con la implementación del diseño que se basará en una sala de cine que se ambientara, ayudara a que el niño no se sienta incomodo o mal por lo que se le vaya a preguntar, la sala hará de distracción para que el niño pueda proporcionar información de algún tipo de abuso que allá sufrido, por lo que esto beneficiara a que el maltrato se pueda detectar a tiempo y salvar a más niños con situación de abuso infantil.

Además de ayudar en la obtención de mayor y mejor información sobre el abuso en niños y mejorar su situación para que no tengan problemas con su futuro o su vida diaria.

De igual manera se desea mejorar en el manejo de softwares de diseño, que en este caso son Inventor y SolidWorks, así como aprender a realizar renderizados en alta calidad de imagen o resolución.

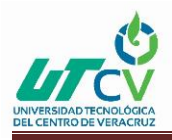

## Metodología de la investigación

<span id="page-8-0"></span>En el siguiente diagrama se muestran los pasos a seguir para realizar y guiar el proyecto.

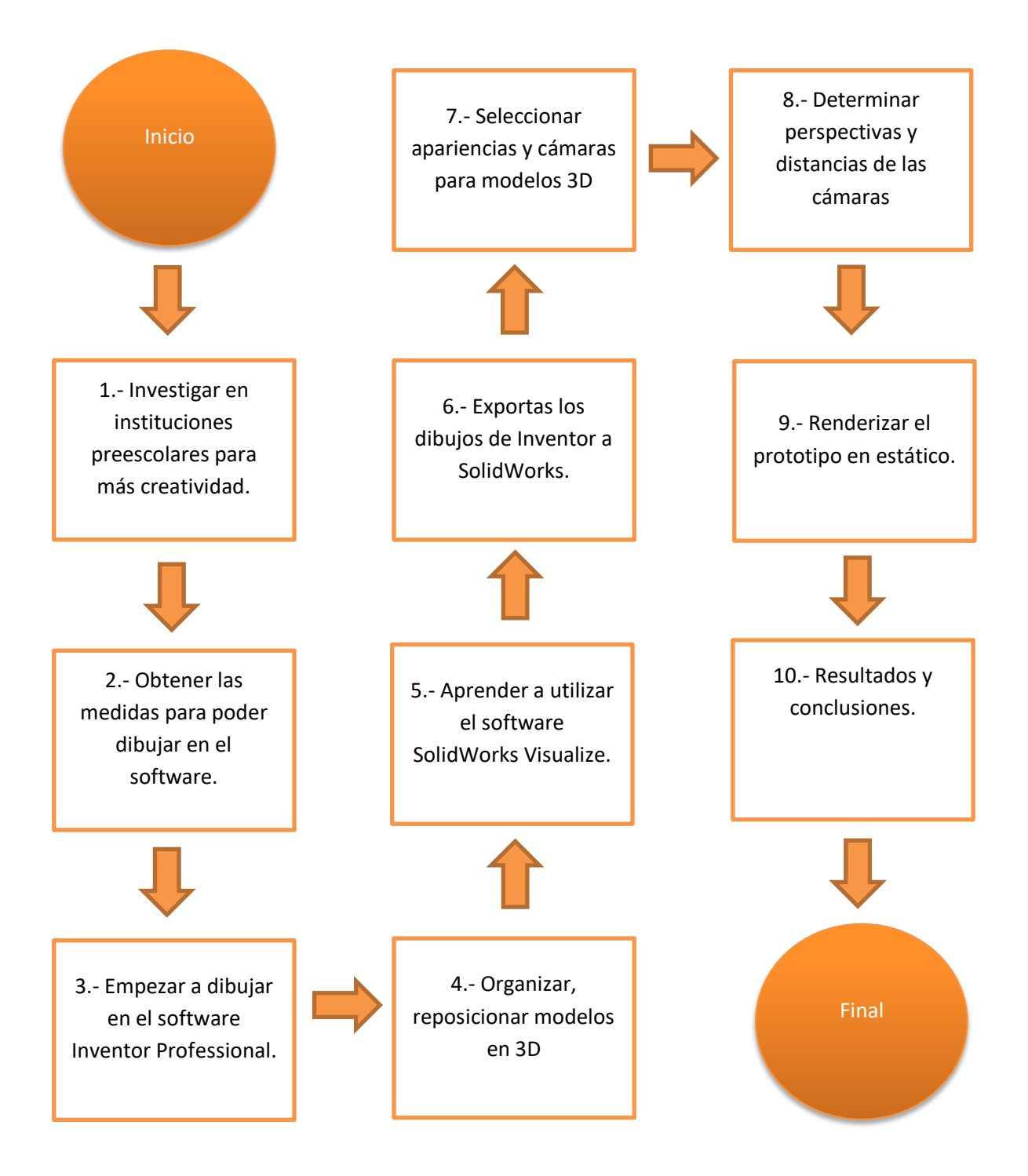

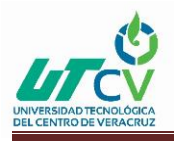

## Desarrollo del proyecto

<span id="page-9-0"></span>La Virtual Mockup se basará mediante una sala de cine en casa por lo cual las medidas necesarias para la sala se tomaron de un cuarto de casa y aparte de información sacada de internet.

Para el desarrollo de la Virtual Mockup primero se tomarán medidas y referencias de las decoraciones de diferentes salones preescolares.

En este apartado se investiga diferentes salones preescolares para determinar el cómo se ven, como se adornan, los materiales con los que los niños trabajan o se divierten etc.

Para el diseño del salón de cine es de gran importancia pues con los adornos y decoraciones de los salones preescolares se puede ayudar a que el niño no se sienta con miedo, disgusto, con incomodidad y pueda sentirse en confianza cuando se le pregunte por cualquier cosa relacionada a su caso de abuso.

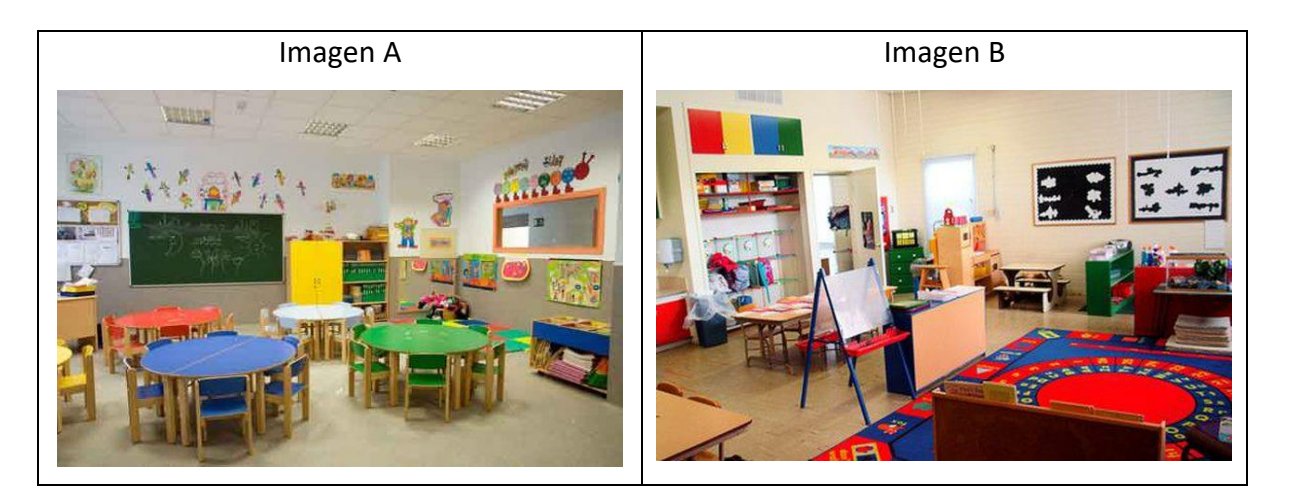

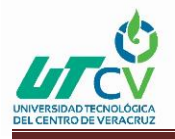

Todos los objetos y decoraciones de la sala deben de estar a las medidas de los niños para que tengan comodidad en la Virtual Mockup.

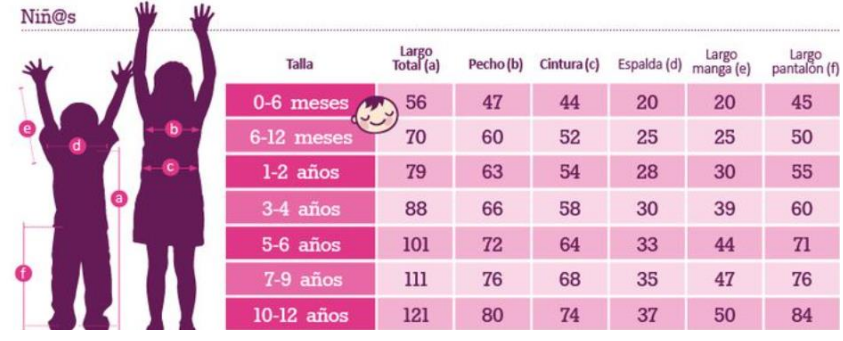

Una vez teniendo las medidas necesarias para realizar los objetos y decoraciones para la sala de cine se comienza a desarrollar el diseño mediante el software de Inventor Professional. Se comienza primero por realizar el salón o cuarto para la sala de cine, así como la pantalla, sofá y mesa de centro además de las bocinas.

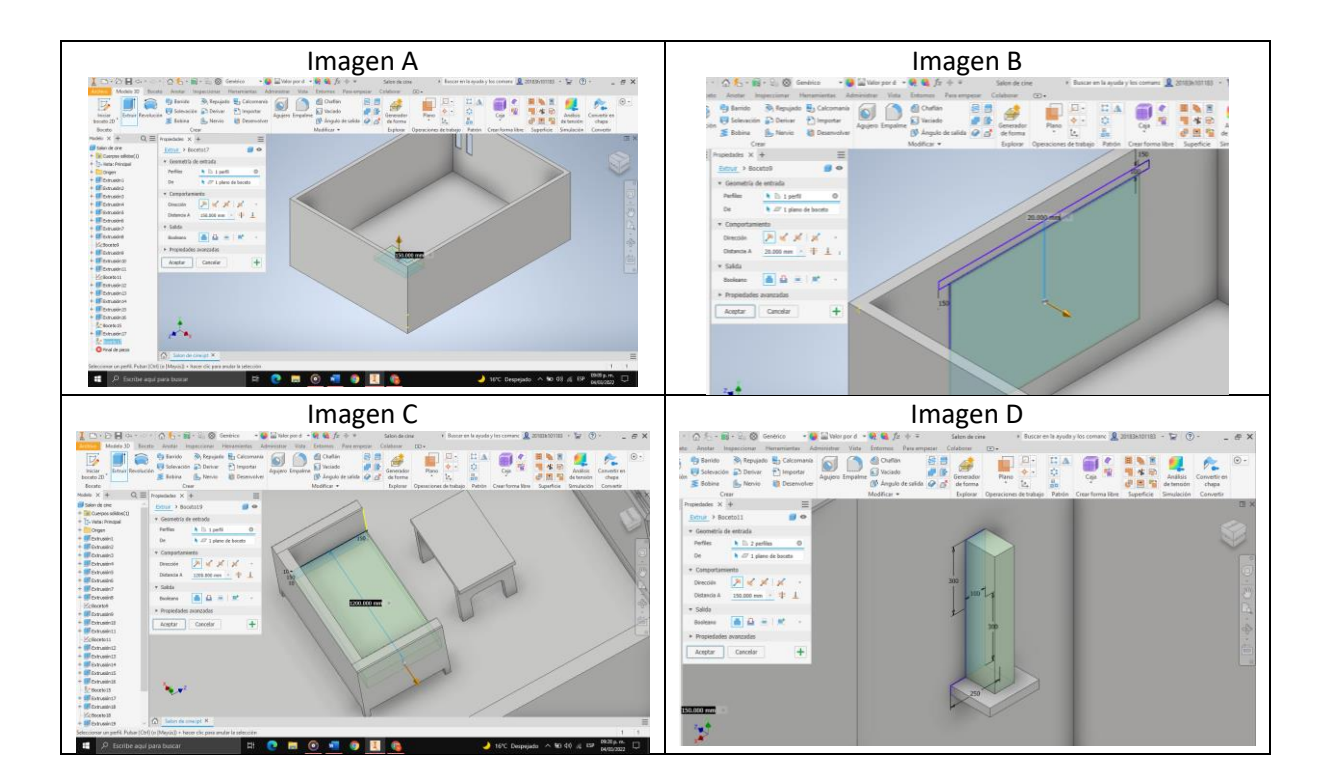

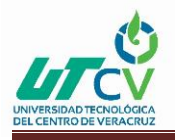

Después se realizaron los bocetos y dibujos de un librero, lámparas de pared, repisas y de pizarrones escolares para seguir con el decorado de la sala de cine.

Estos se realizaron de forma aparte de los dibujos anteriores, pues se necesitaba ensamblar cada uno de ellos.

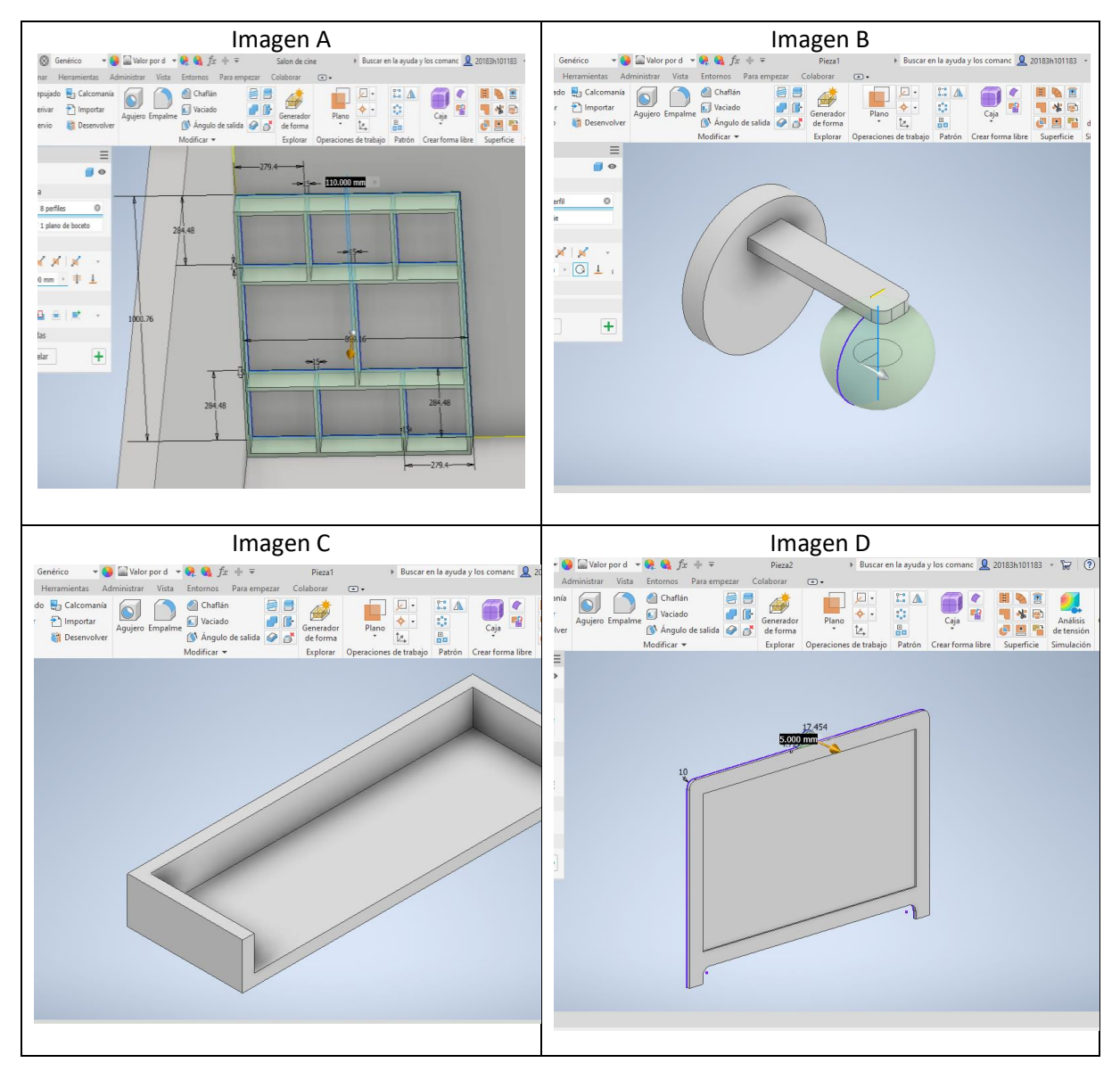

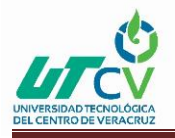

Ahora se realizan las butacas con sus respectivas medidas antes investigadas al igual que una mesa trapezoidal y los prototipos de personas (adulta y niño) que se utilizaran para servir de base de decoración en la sala.

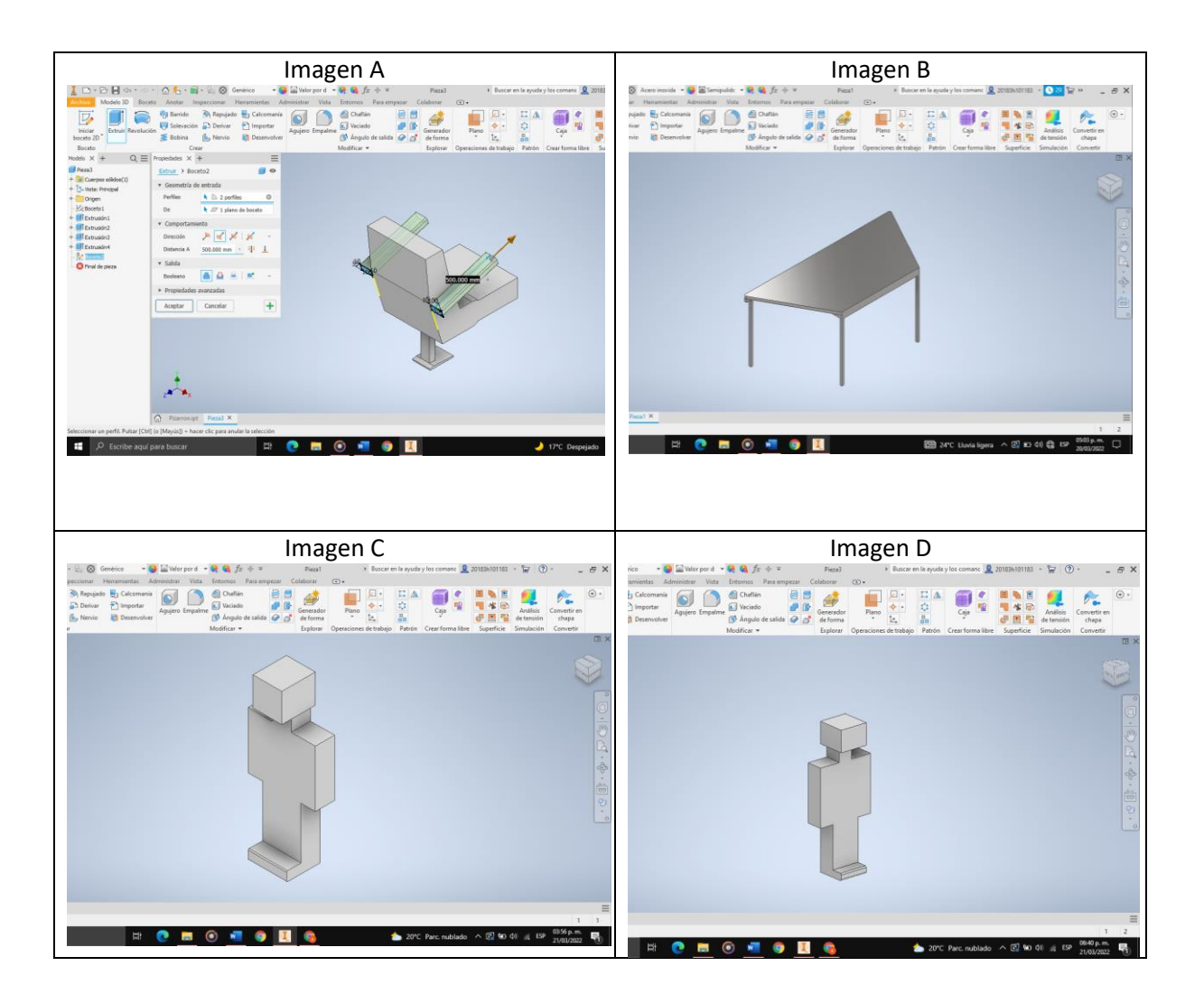

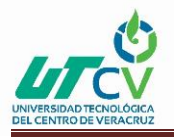

Una vez realizados todos los dibujos de la sala de cine se comienza a agregar texturas a cada uno de los objetos, además de agregar colores a las paredes de la sala de cine.

Esto con el fin de darle presentación al dibujo además de simular el renderizado a los diferentes objetos.

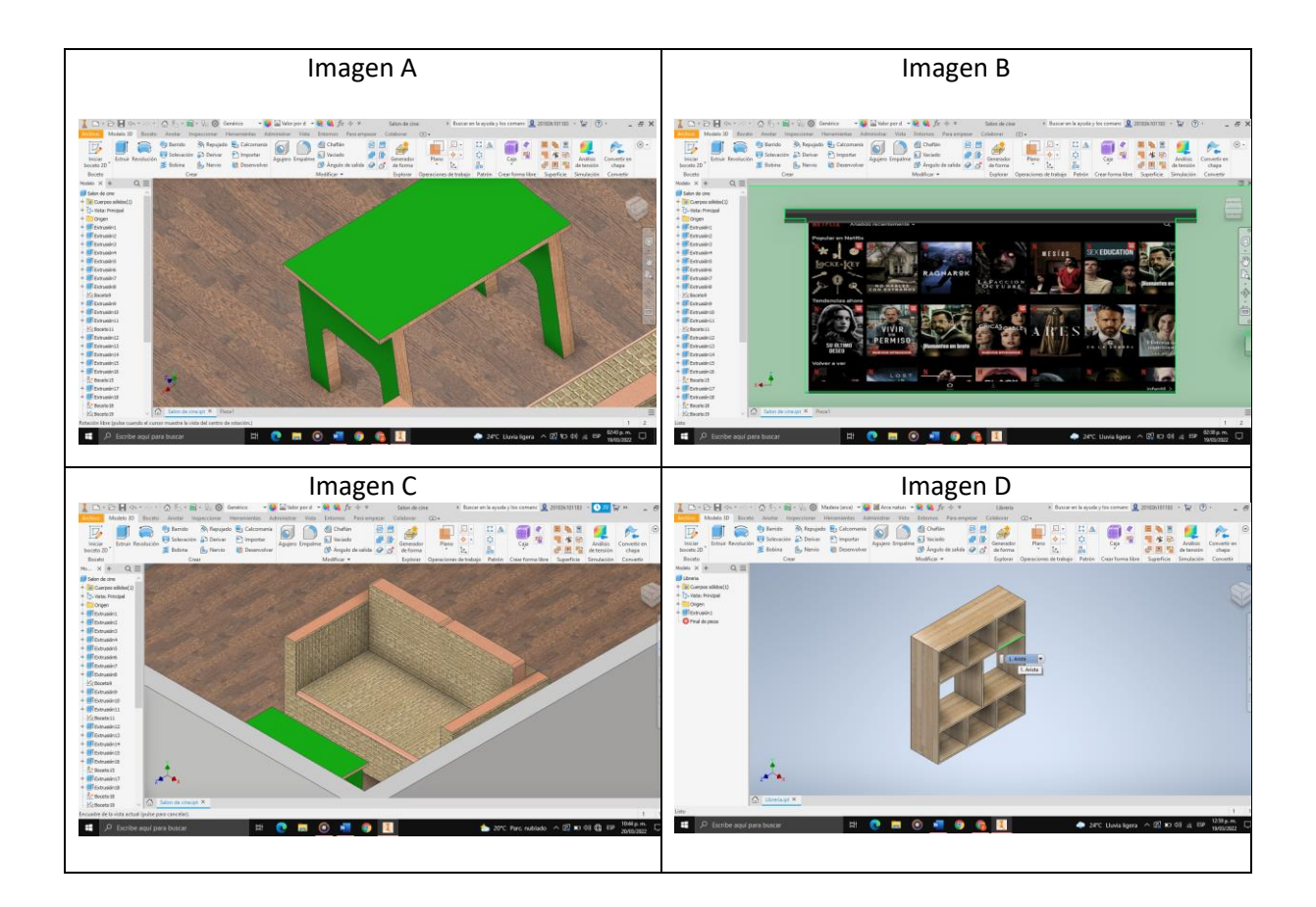

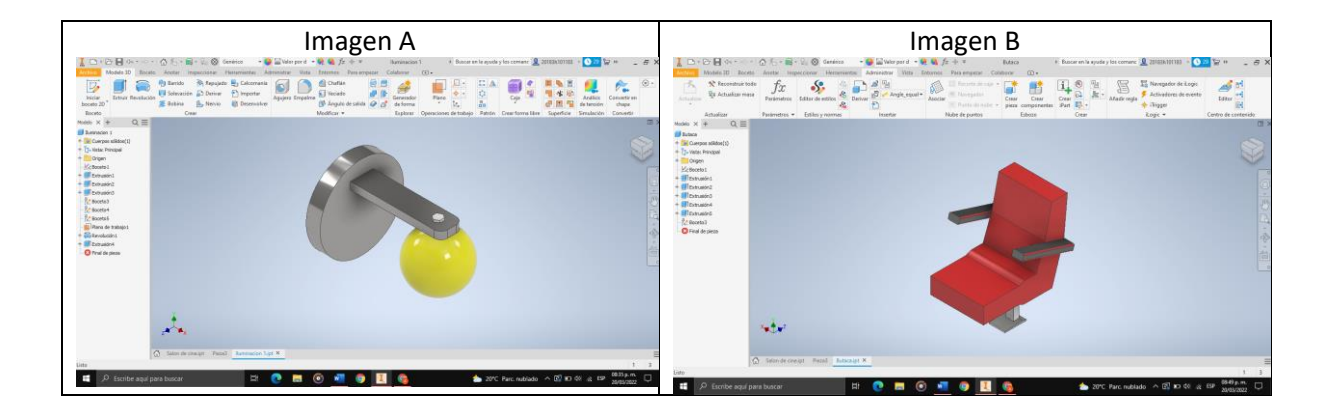

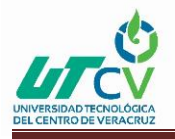

Ahora se comienza a ensamblar cada uno de los objetos de la sala de cine.

Para este apartado se utilizó el formato. iam que sirve para ensamblar objetos (piezas) en el software de Inventor.

Una vez que se seleccione el formato se debe de agregar cada uno de los objetos realizados e insertarlos en el nuevo dibujo.

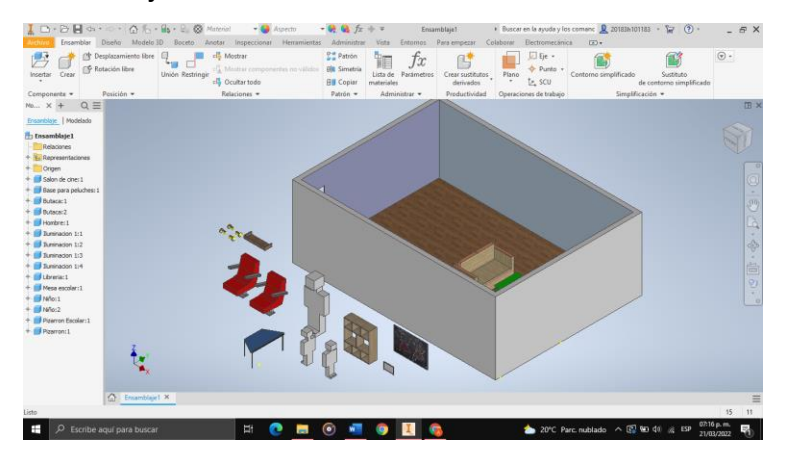

Se debe de ir seleccionando cada uno de los objetos conforme a los lugares en los que se desean colocar, aquí se fueron colocando los objetos insertados sobre la sala.

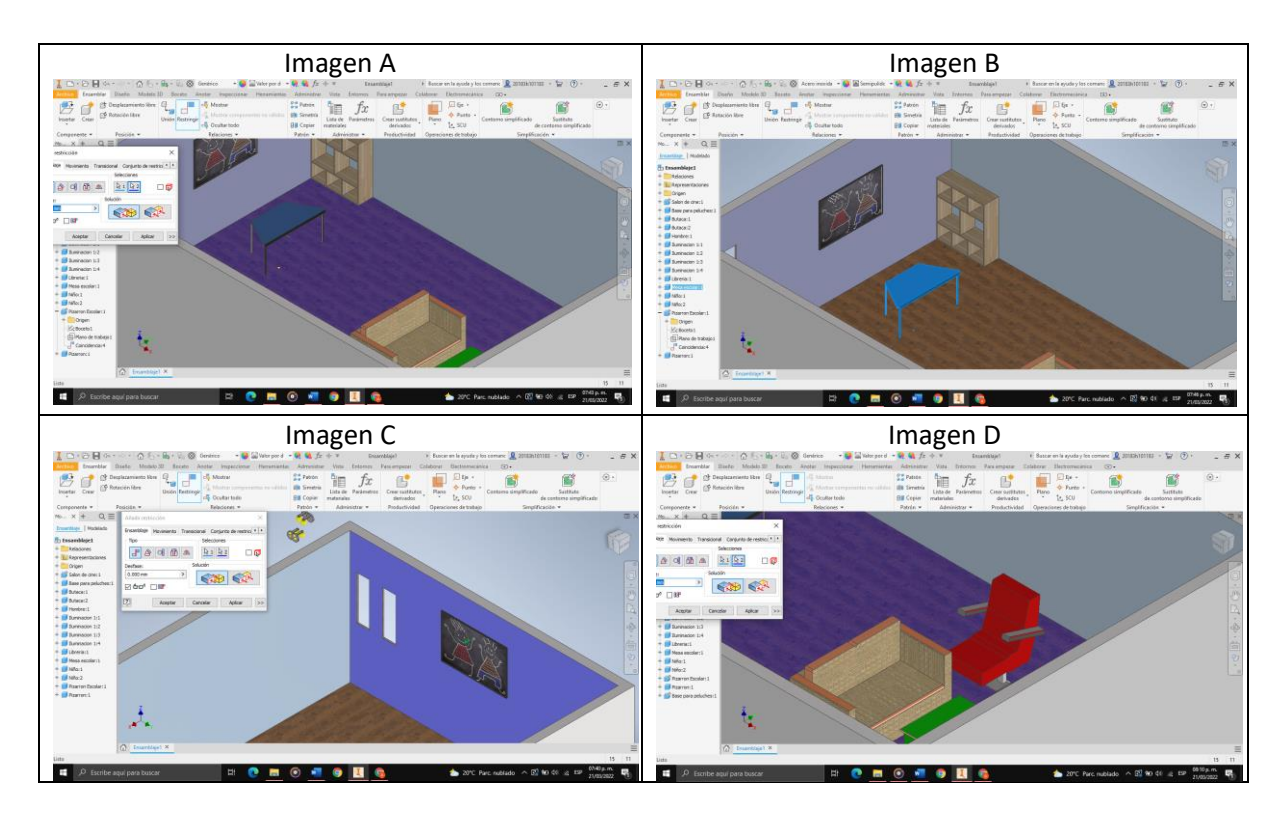

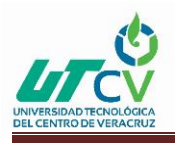

## Resultados

<span id="page-15-0"></span>Con el desarrollo de la Virtual Mockup basada en una sala de cine en la empresa Centro Regional de Optimización y Desarrollo de Equipo (CRODE) se logró que el diseño se pudiera realizar de una manera correcta para servir de base para la obtención de mayor información en el tema del maltrato infantil pero solo en base al software de Inventor Professional.

Con la ayuda del mismo software se le agregó color y texturas a los diferentes objetos y modelos 3D para darle vista al diseño o para que se vea presentable, al igual se le agregó imágenes a diferentes objetos como son la pantalla y pizarrones simulando que hay algo escrito etc.

Esta opción se dio a partir de crear calcomanías en los objetos con ayuda de imágenes y darles esa presentación a los objetos antes mencionados.

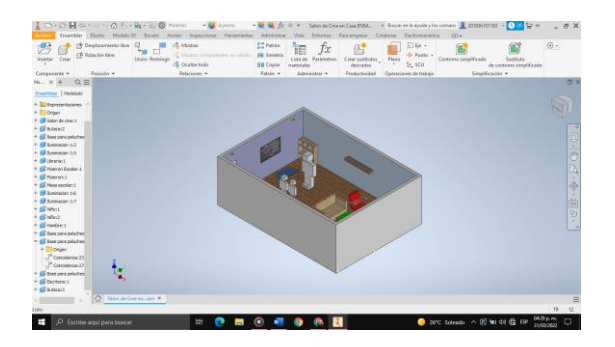

Esta tabla muestra algunos objetivos complementarios y su justificación.

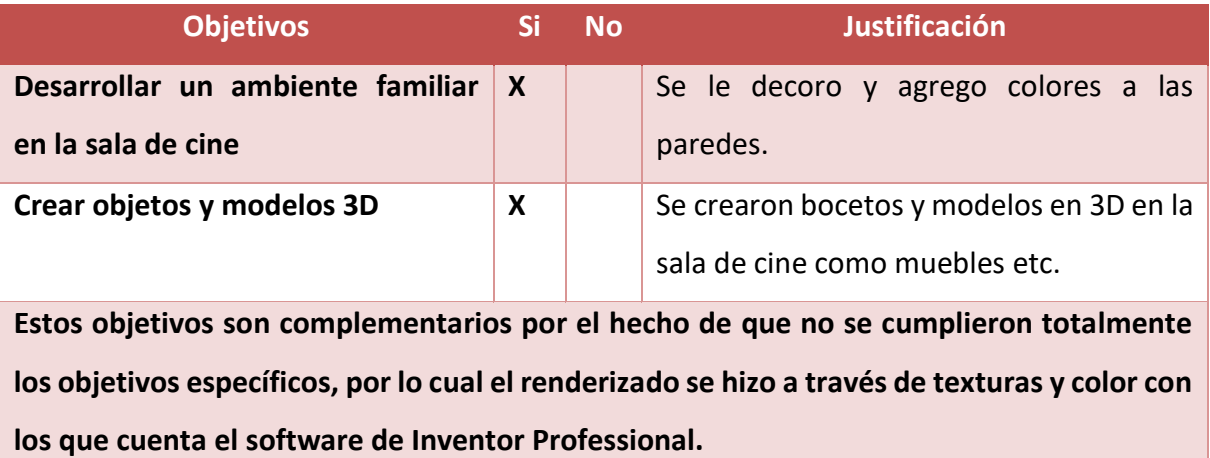

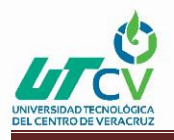

El renderizado del diseño en SolidWorks de la sala de cine no se pudo completar debido a problemas en la falta de rendimiento de mi equipo de cómputo.

En la tabla que se muestra a continuación se muestran todos los objetivos que se plantearon para la realización del proyecto, así como los objetivos que se llevaron a cabo y los que no, al igual que la justificación de cada uno de ellos.

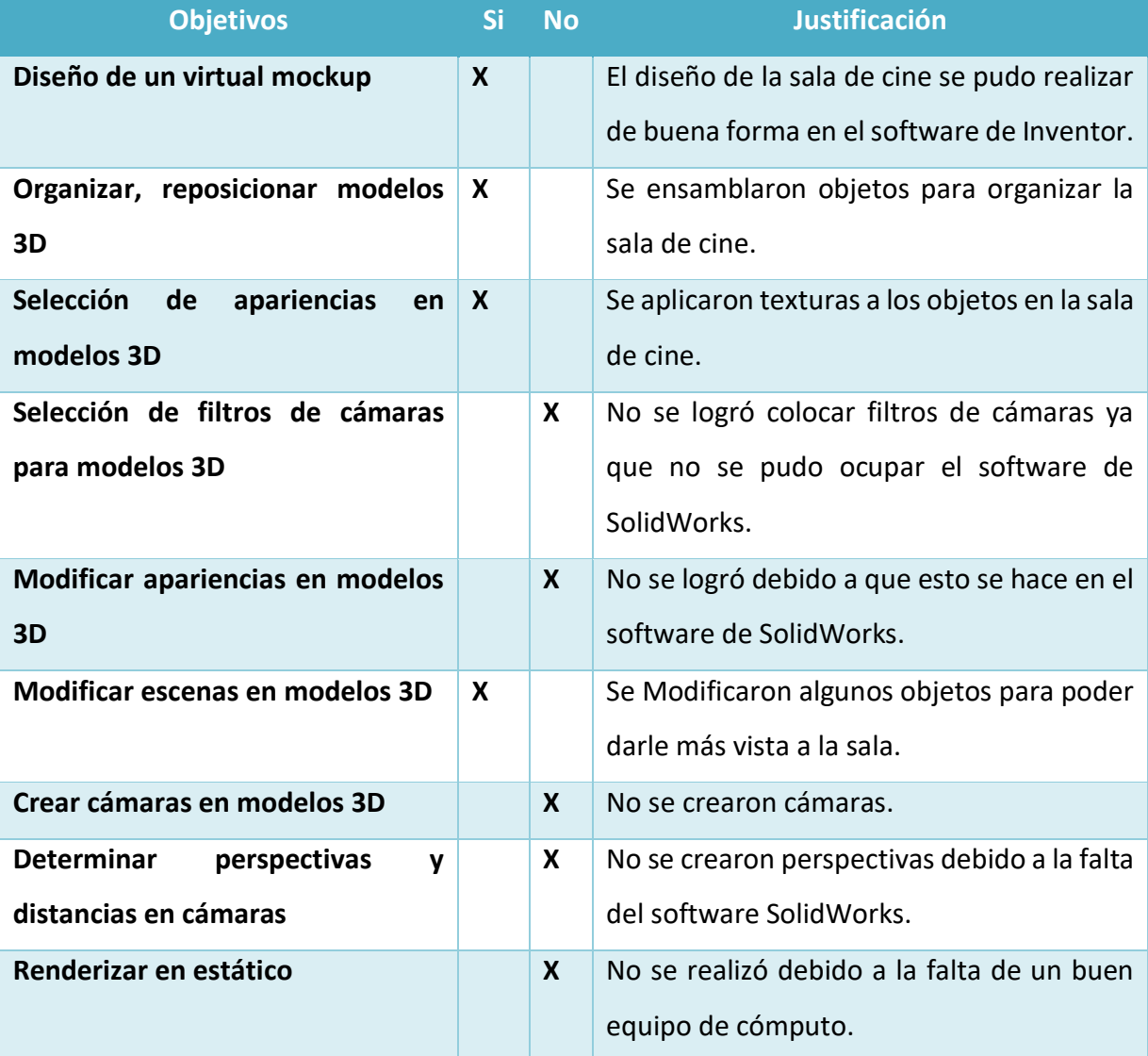

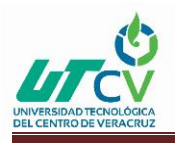

## **Conclusiones**

<span id="page-17-0"></span>Al final se logró terminar el diseño en el software de Inventor que cumpliera con los objetivos dados para el mismo como el de organizar y reposicionar modelos 3D.

Se les aplicó texturas a los objetos ensamblados dentro de la sala para simular el renderizado que se podría lograr a través del Software de SolidWorks y así lograr un ambiente familiar para que los niños a los que se les quiera preguntar sobre cualquier cosa relacionada a su abuso lo puedan decir sin temor.

No se pudo realizar el renderizado del diseño ni aprender a utilizar el software de SolidWorks debido a la falta de cómputo capaz de aguantar tareas de alto rendimiento como el renderizar objetos en alta calidad, además de que no se contaba con el software licenciado. Esto debido a que mi equipo no cuenta con el rendimiento suficiente para realizar el renderizado en los objetos, además de que la empresa tiene resguardadas sus computadoras debido a problemas como lo es la pandemia.

Además de que la institución presentó problemas con su transformador por lo cual las computadoras podrían sufrir de algún tipo de fallo o daño con la luz o que no trabajaran de manera estable para realizar el renderizado.